# Java SE 9, Part 14 of 14: Weather Application

# page 1

Meet the expert: Paulo Dichone graduated from Whitworth University with a B.S in Computer Science in 2009 and has worked building Android and iOS mobiles apps as well as web applications. Since 2014 he's been an online instructor teaching over 40,000 students from 170 countries in how to program Java and build Android Applications.

Prerequisites: This course is for beginners and programmers with experience alike.

#### Runtime: 01:59:23

**Course description:** Welcome to the Java 9 Master course. whether you've programmed before or never had programming experience, by the end of this series you'll be able to write sophisticated real world java applications. This course finishes out the weather application fleshing out the User Interface as well as how to update it and make it into a final finished application.

#### **Course outline:**

#### Weather App User Interface

- Introduction
- Weather App Setup User Interface
- WeatherApp Adding Images
- From External
- Summary

# Weather App Finish UI

- Introduction
- Weather App Finished UI
- Weather App Populating Title
- Description
- Summary

### Weather App Update UI

- Introduction
- Weather App
- Weather App Update UI with Data
- Summary

# **UI Data And Final Product**

- Introduction
- Weather App UI data
- Weather App Final Product
- Summary

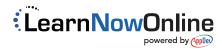